# $\Box$  FREE eBook

# LEARNING php-7

Free unaffiliated eBook created from **Stack Overflow contributors.** 

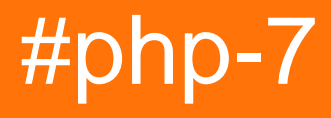

### **Table of Contents**

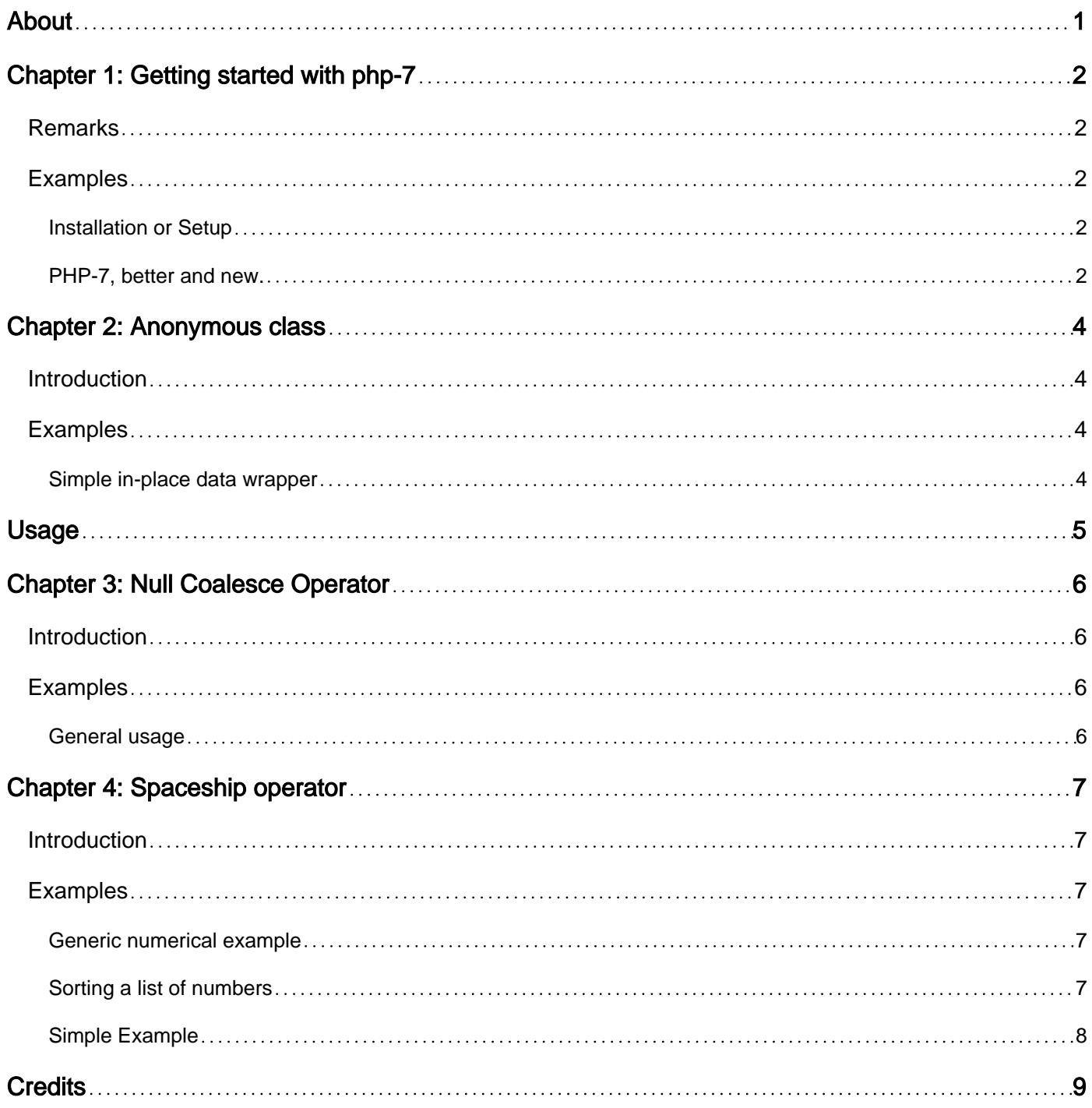

<span id="page-2-0"></span>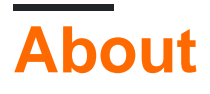

You can share this PDF with anyone you feel could benefit from it, downloaded the latest version from: [php-7](http://riptutorial.com/ebook/php-7)

It is an unofficial and free php-7 ebook created for educational purposes. All the content is extracted from [Stack Overflow Documentation,](https://archive.org/details/documentation-dump.7z) which is written by many hardworking individuals at Stack Overflow. It is neither affiliated with Stack Overflow nor official php-7.

The content is released under Creative Commons BY-SA, and the list of contributors to each chapter are provided in the credits section at the end of this book. Images may be copyright of their respective owners unless otherwise specified. All trademarks and registered trademarks are the property of their respective company owners.

Use the content presented in this book at your own risk; it is not guaranteed to be correct nor accurate, please send your feedback and corrections to [info@zzzprojects.com](mailto:info@zzzprojects.com)

## <span id="page-3-0"></span>**Chapter 1: Getting started with php-7**

### <span id="page-3-1"></span>**Remarks**

This section provides an overview of what php-7 is, and why a developer might want to use it.

It should also mention any large subjects within php-7, and link out to the related topics. Since the Documentation for php-7 is new, you may need to create initial versions of those related topics.

### <span id="page-3-2"></span>**Examples**

<span id="page-3-3"></span>**Installation or Setup**

<span id="page-3-4"></span>Detailed instructions on getting php-7 set up or installed.

**PHP-7, better and new.**

After php 5.4. 5.5 and 5.6 this new mayor update came. The update comes with many new programming features, techniques and ways of writing code. Installing PHP 7 could be done in multiple ways.

To install it for a localhost development like WAMP or XAMPP either check for software updates from their end and see if they come with the new PHP 7, If not you could always [download](http://php.net/downloads.php) a new PHP version. Note that by now PHP 7.1.4 is already released in its early state. If you've downloaded the new version don't forget to implement it the right way so that you're able to use it. Doing this could be established by following the following [tutorial](https://john-dugan.com/upgrade-php-wamp/) for WAMP: tutorial and the following turorial for XAMPP: [tutorial](http://www.techflirt.com/how-to-upgrade-php7-in-xampp)

#### **Update a servers PHP version**

If you have your own server to host your websites on updating PHP could be established in multiple different ways. From a sudo apt-get update && sudo apt-get upgrade command it could work. But a better way is to download the new package with for linux

sudo apt-get install python-software-properties software-properties-common sudo LC\_ALL=C.UTF-8 add-apt-repository ppa:ondrej/php sudo apt-get update

When you've updated PHP you're able to use many new functions and features. Next to that there are also speed improvements that came with this update.

Now you only need to check if PHP-7 had been installed by running the following command:

php -v

The output should be something like this.

 PHP 7.1.2 (cli) (built: Feb 14 2017 21:38:43) ( ZTS MSVC14 (Visual C++ 2015) x86) Copyright (c) 1997-2017 The PHP Group Zend Engine v3.1.0, Copyright (c) 1998-2017 Zend Technologies

Read Getting started with php-7 online: [https://riptutorial.com/php-7/topic/9686/getting-started](https://riptutorial.com/php-7/topic/9686/getting-started-with-php-7)[with-php-7](https://riptutorial.com/php-7/topic/9686/getting-started-with-php-7)

### <span id="page-5-0"></span>**Chapter 2: Anonymous class**

### <span id="page-5-1"></span>**Introduction**

[Anonymous classes](http://php.net/manual/en/language.oop5.anonymous.php) are useful when simple, one-off objects need to be created. They can be used in place of a full class definition.

They can everything a normal class can: pass arguments through to their constructors, extend other classes, implement interfaces, use traits.

Anonymous classes are assigned a name by the engine, This name has to be regarded an implementation detail, which should not be relied upon.

### <span id="page-5-2"></span>**Examples**

<span id="page-5-3"></span>**Simple in-place data wrapper**

```
interface IArrayWrapper {
    public function getProperties(): array;
    public function has(string $name): bool;
     public function __toString();
     // ...
};
/**
  * Lightweight in-place data wrapper.
  * Demonstrates usage of anonymous class in conjunction with interface.
 *
 * Provides some basic functionality for managing array data in OO style.
  * Can be used as a wrapper for API request/response data etc.
  * Converts data to JSON with simple `(string)` cast.
  */
new class($data) implements IArrayWrapper
{
     /** @var array */
    private $data;
     public function __construct(array $data)
     {
         $this->data = $data;
     }
     public function getProperties(): array
     {
         return is_array($this->data) ? array_keys($this->data) : [] ;
     }
     public function has(string $name): bool
     {
         return (bool)($this->data[$name] ?? false);
     }
     public function get(string $name)
```

```
 {
         return $this->data[$name] ?? null;
     }
     public function __isset($name)
     {
         return $this->has($name);
     }
     public function __get($name)
     {
         return $this->get($name);
     }
     public function __toString()
     {
         return json_encode($this->data);
     }
};
```
### <span id="page-6-0"></span>**Usage**

Assume our  $\frac{1}{3}$  as follows and class is stored in  $\frac{1}{3}$  cls variable:

```
\text{Sdata} = [\text{'a'} \Rightarrow \text{'b'}, \text{ 'c'} \Rightarrow \text{ 'd'}, \text{ 'e'} \Rightarrow 5];$cls->a; // b$cls->b; // null
$cls->e; // 5
isset($cls->a); // true
isset($cls->b); // false
$cls->has('a'); // true
$cls->has('b'); // false
$cls->getProperties(); // Array([0] => a [1] => c [2] => e)
(string)$cls; // {"a":"b","c":"d","e":5}
$cls instanceof IArrayWrapper; // true
```
Read Anonymous class online:<https://riptutorial.com/php-7/topic/9781/anonymous-class>

# <span id="page-7-0"></span>**Chapter 3: Null Coalesce Operator**

### <span id="page-7-1"></span>**Introduction**

The null coalescing operator (**??**) has been added as syntactic sugar for the common case of needing to use a ternary in conjunction with isset ().

<span id="page-7-2"></span>It returns its first operand if it exists and is not NULL; otherwise it returns its second operand.

### **Examples**

<span id="page-7-3"></span>**General usage**

```
// Fetches the value of $_GET['id'] and returns 0 if it does not exist.
$id = $_GET['id'] ?? 0;
// This is equivalent to:
$id = i$set({$_GET['id']) ? $_GET['id'] : 0;// Coalescing can be chained: this will return the first defined value out of
// $_GET['id'], $_POST['id'], and 0.
```
\$id = \$\_GET['id'] ?? \$\_POST['id'] ?? 0;

Read Null Coalesce Operator online: [https://riptutorial.com/php-7/topic/9715/null-coalesce](https://riptutorial.com/php-7/topic/9715/null-coalesce-operator)[operator](https://riptutorial.com/php-7/topic/9715/null-coalesce-operator)

### <span id="page-8-0"></span>**Chapter 4: Spaceship operator**

#### <span id="page-8-1"></span>**Introduction**

The spaceship operator is used for comparing two expressions. For example, \$a <=> \$b returns -1, 0 or 1 when \$a is respectively less than, equal to, or greater than \$b. Comparisons are performed according to PHP's usual type comparison rules.

#### <span id="page-8-2"></span>**Examples**

<span id="page-8-3"></span>**Generic numerical example**

Generic example in a form of  $s_a \le s_b$  matrix.

```
0 \leq 1; // -1 (left operand less than right, right is greater)
0 \leq > 0; // 0 (operands are equal)
1 \iff 0; // 1 (left operand greater than right, left is greater)
1 \leq z \leq 1; // 0 (operands are equal)
```
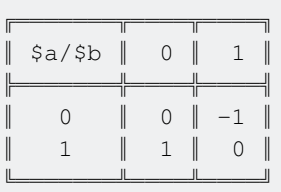

**\$a** - leftmost column, **\$b** - topmost row

#### <span id="page-8-4"></span>**Sorting a list of numbers**

```
\text{Sarray} = \{1, 0, 5, 9, 3, 7, 6, 8, 4, 2\};usort($array, function (int $a, int $b): int {
     return $a <=> $b;
});
print_r($array);
Array
(
    [0] => 0
```
 $[1]$  => 1  $[2]$  => 2  $[3]$  => 3  $[4]$  => 4  $[5]$  => 5  $[6]$  => 6  $[7]$  => 7  $[8]$  => 8  $[9]$  => 9

)

#### <span id="page-9-0"></span>**Simple Example**

 $$a = 5;$  $$b = 10;$  $\alpha \iff \alpha;$  // 0, because  $\alpha = \alpha$  $\alpha \iff \alpha$ ; // -1, because  $\alpha \iff \alpha$  $$b \leq > $a;$  // 1, because  $$b > $a$$ 

Read Spaceship operator online:<https://riptutorial.com/php-7/topic/9716/spaceship-operator>

## <span id="page-10-0"></span>**Credits**

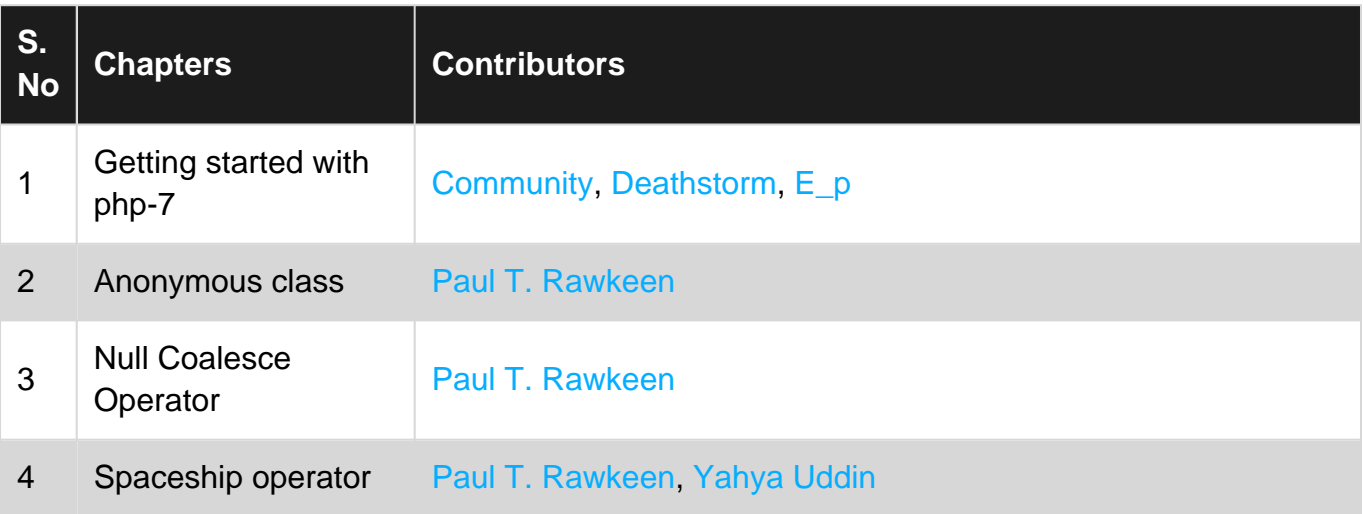